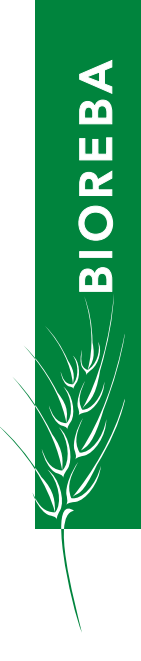

# qPCR Hop latent viroid (HLVd) set

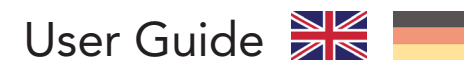

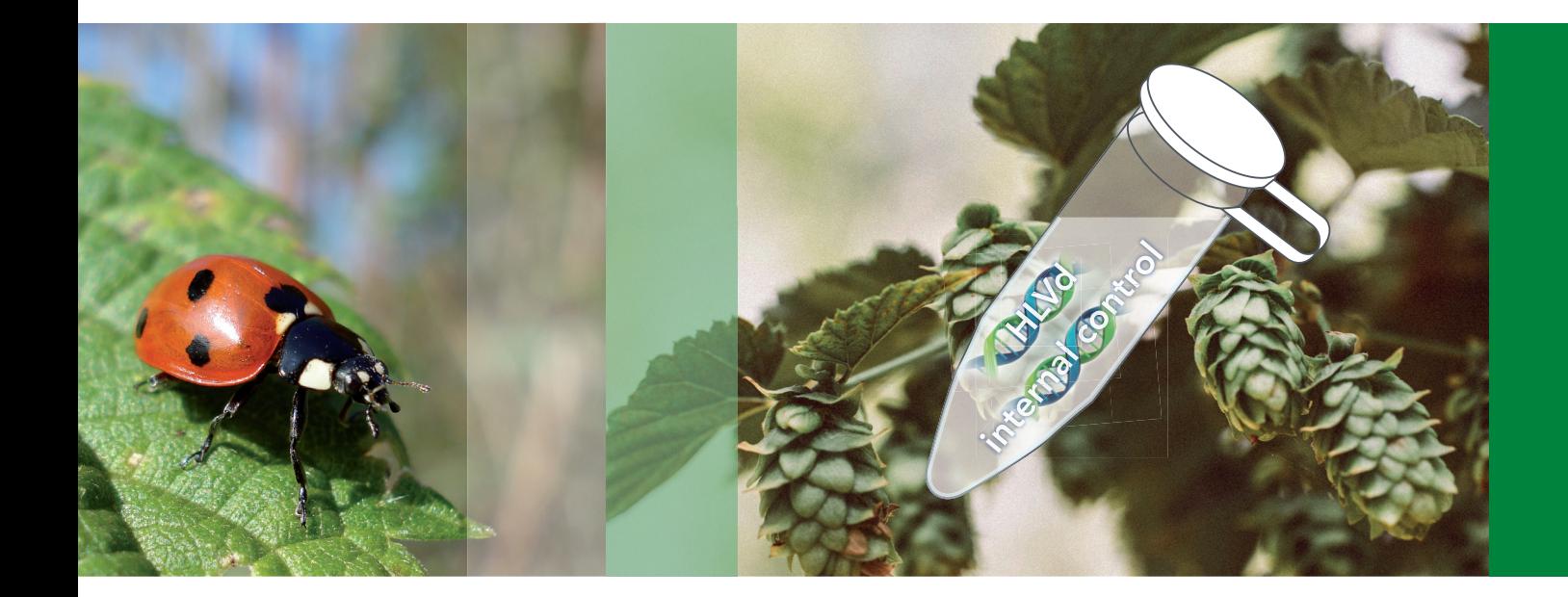

# Table of contents

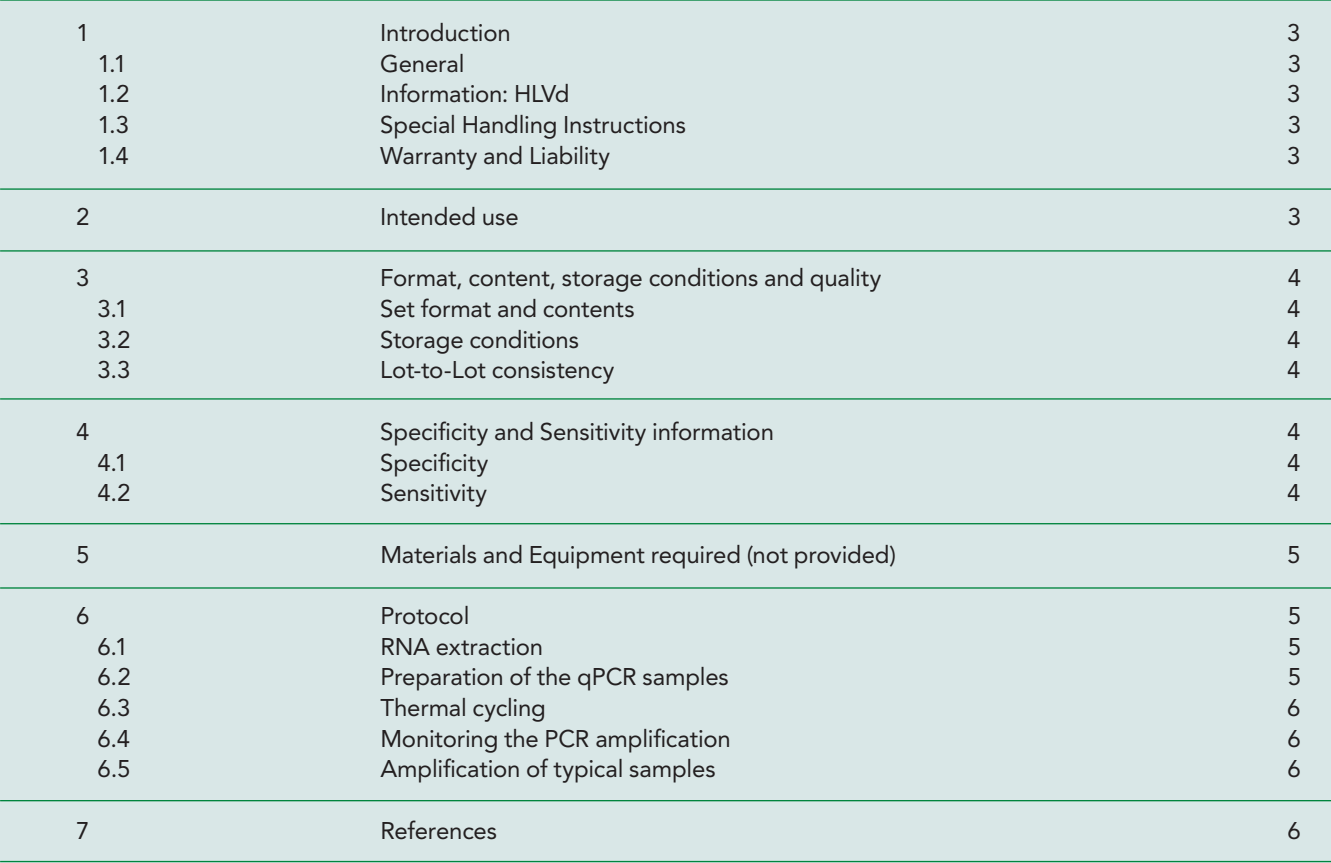

### 1. Introduction

#### 1.1 General

The qPCR HLVd set enables the detection of Hop latent viroid (HLVd) with a duplex real-time RT-PCR. Viroid RNA of HLVd, extracted from hop or hemp samples, is amplified with a specific primer pair in a one-step RT-PCR reaction. The amplification of the cDNA can be monitored in real time, because the specific probes are labeled with fluorophores (HLVd: FAM). An internal positive control (IPC) is designed to detect a cytochrome oxidase (COX) gene sequence with a fluorophore-labeled (IC: ROX) specific probe. The control shows whether the extraction of samples, the reverse transcription and the amplification of the RNA worked as intended.

The qPCR HLVd set was developed and validated by BIO-REBA. Suitable tissue sources of viroid RNA are hop/hemp leaves. For the extraction of RNA, it is recommended to use standard RNA extraction protocols established for plant material. Upon request, BIOREBA can recommend an optimal extraction method.

Two sets are available for 96 or 192 reactions (see page 4 for details).

### 1.2 Information: HLVd

Hop latent viroid (HLVd) was mentioned the first time in 1988 and was found in commercial hop varieties (*Humulus lupulus*) in Spain (1). Since this viroid did not induce any visible disease symptoms in hops, it was named "Hop latent viroid" (2). Worldwide surveys revealed the presence of HLVd in most of the tested hop cultivars (2). Although HLVd-infected hop plants are symptomless, infection significantly reduces yield as well as bitter acids and terpene content of hop cones, which drastically increases the economic impact of the viroid (3).

In hemp (*Cannabis sativa)*, HLVd has been first observed in California (USA) in 2017 and was found to be the causative agent of the formerly called "duds" or "dudding disease". This disease has become the most devastating cannabis disease in cannabis-growing areas. Observed symptoms are shorter internodal spacing, smaller leaves, stunting, malformation, chlorosis, brittle stems, reduced vigor, lower water intake, reduced flower mass and trichomes (3). These symptoms are reflected in yield and loss of quality with up to 50% reduction of cannabinoid and terpene production (3).

HLVd belongs to the genus of *Pospiviroidae*, one out of the

two currently known viroid families. Viroids are very small, protein-free and plant pathogenic RNA molecules, that are predominantly known to cause diseases in plants. HLVd has a covalently closed structure with circular RNA of 256 nucleotides (4).

HLVd can be transmitted over long distances and can be introduced into hop and hemp by infected propagative materials and transmits mechanically, by grafting or by vegetative propagation (5). To date, HLVd transmission by vectors is not known, transmission by pollen or seeds has been reported as being low or even non-existing (4).

### 1.3 Special handling instructions

Perform the tests in an RNase-free work environment. Always wear gloves when handling samples containing RNA and the components of the set. Do not touch any set components with an ungloved hand. Keep all components tightly sealed when not in use. Use appropriate laboratory disposable parts. In particular, use nuclease-free tubes and filter tips to avoid RNA degradation and cross-contamination.

Do not use components from sets with different lot numbers in the same test procedure. In order to avoid cross-contamination and obtain reliable results, it is essential to strictly follow the protocol in this manual. Avoid unnecessary freezethaw cycles of the set components.

### 1.4 Warranty and liability

BIOREBA products are guaranteed to meet the specifications described on the product certificate of analysis and in the user guide, which is included with every shipment. No further warranties are given. If you have any questions about specifications or performance, please contact our administrative office (admin@bioreba.ch).

Our products are for laboratory use only and are not intended for human or animal applications. Should a product fail for reasons other than inappropriate handling or misuse, BIOREBA will replace the product free of charge or refund the purchase price.

BIOREBA shall not be liable for any direct or indirect, special or consequential damage of any kind resulting from the use of our products.

# 2. Intended use

The qPCR HLVd set is validated for the simultaneous detection (multiplex) of Hop latent viroid (HLVd) and a cytochrome oxidase (COX) gene sequence which serves as internal positive control (IPC) by one-step real- time RT-PCR. Suitable tissues are hop/hemp leave samples. Samples of up to 25 leaves can be pooled for RNA extraction and analyzed according to this qPCR protocol.

## 3. Format, content, storage conditions and quality

### 3.1 Set format and contents

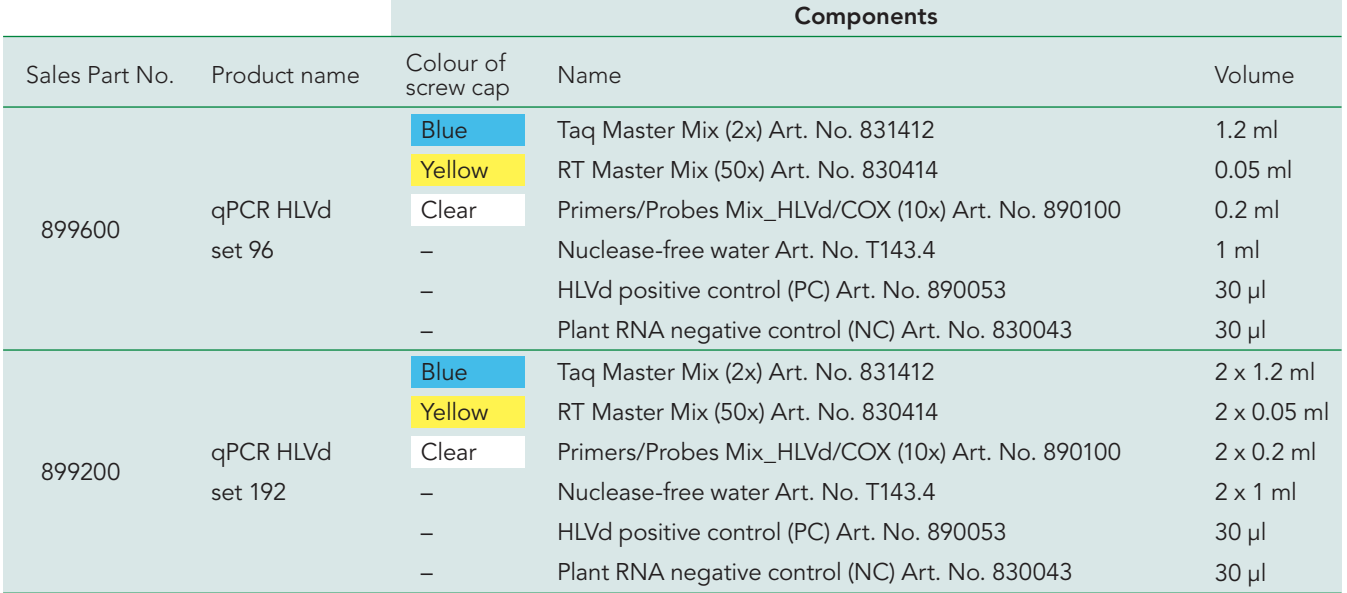

### 3.2 Storage conditions

Store all qPCR components (Taq Master Mix, RT Master Mix, Primers/Probes Mix\_HLVd/COX, Nuclease-free Water) at -30 °C to -10 °C.

### 3.3 Lot-to-Lot consistency

Quality control of the qPCR set is performed based on predetermined specifications to ensure consistent product quality. See lot-dependent certificate of analysis included with the shipment.

# 4. Specificity and Sensitivity information

### 4.1 Specificity

The primer pair used in this product specifically amplify a 113 basepair (bp) fragment of the HLVd circular RNA.

The qPCR HLVd set is suitable for detecting HLVd in hop/ hemp leaves.

All isolates of HLVd tested so far can be detected (isolates from locations in Switzerland, Czech Republic and Slowenia).

No cross reactivity was observed with the following viruses (AMV, ArMV, BYDV, CMV, ErLV, GLRaV-4, GLRaV-6, PLRV, RBDV, SLRSV, TMV and TRSV) and no negative effect was observed from host matrix plant species (hop and hemp).

### 4.2 Sensitivity

The sensitivity of this product is high and was tested with leave samples from hop and hemp. The limit of detection for all tested samples and isolates ranged from 10-3 to 10-4.

For leaves screening or routine testing in greenhouses, we mixed leaves of one HLVd-infected plant with leaves from different numbers of healthy hop/hemp plants. The sensitivity of the qPCR HLVd set for the distinct mixing ratios was as follows:

- Infected plant: Ct 23.95
- Mixed sample 3 plants (1 infected and 2 healthy): Ct 24.02
- Mixed sample 5 plants (1 infected and 4 healthy): Ct 24.33
- Mixed sample 10 plants (1 infected and 9 healthy): Ct 25.95
- Mixed sample 25 plants (1 infected and 24 healthy): Ct 27.03

Full validation data is available on request.

# 5. Materials and equipment required (not provided)

 RNase-free filter tips and micropipettes **Optical grade RNase-free tubes/plate** 

# 6. Protocol

#### Please pay attention to the following points:

- **The protocol in this manual must be followed.**
- Create an RNase-free environment by cleaning the bench with 1 % bleach followed by 70 % ethanol.
- Gloves must be worn at all times.
- Use nuclease-free tubes and filter tips.
- Use appropriate eye protection and wear protective clothing.
- To avoid cross-contamination, use separate rooms for a) nucleic acid extraction, b) preparation of the Master Mix and c) amplification.
- Avoid unnecessary freeze-thaw cycles of the qPCR components.

### 6.1 RNA extraction

For the extraction of RNA it is recommended to use standard RNA extraction protocols established for plant material. Upon request, BIOREBA can recommend an optimal extraction method.

### 6.2 Preparation of the qPCR samples

1. Slowly thaw the set components (with the exception of the RT Master Mix!) on ice or at 4 °C. Thereafter, the components should always be kept on ice. It is not necessary to thaw the RT Master Mix (the enzyme is in glycerol.) The RT Master Mix should always be kept at -20 °C.

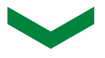

2. Shake the tubes briefly, and spin down the liquid.

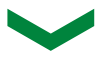

3. To prepare the reaction mix, first determine the number of reactions and then increase the number by 1 or 2 to have enough volume for all reactions.

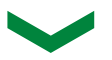

4. Prepare the reaction mix (without RNA template) by combining the components of the set to reach a final volume of 20 μl per reaction (see Table 1).

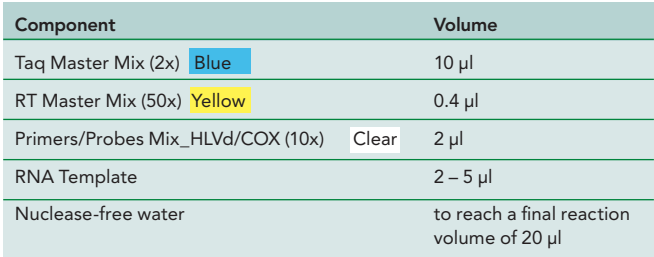

Table 1: Preparation of reaction mix

 Disposable latex or vinyl gloves **Thermal cycler for real-time PCR** 

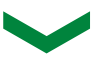

5. Add the reaction mix (without RNA template) to each PCR tube or well of an optical-grade PCR plate.

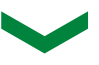

6. Add 2-5 μl RNA template to the reaction mix.

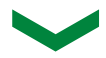

7. Seal the PCR tubes or PCR plates, centrifuge briefly to collect components at the bottom of the PCR tubes or wells. Protect from light before thermocycling.

### 6.3 Thermal cycling

Place the PCR tubes or PCR plate in a thermocycler. Start cycling according to the program below (Table 2).

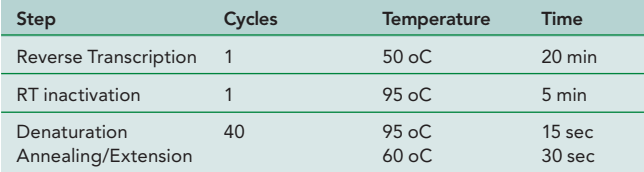

Table 2: PCR cycling conditions

### 6.4 Monitoring the PCR amplification

To monitor PCR amplification in real-time, an appropriate thermocycler is required, which can measure the fluorescence of the following fluorophores:

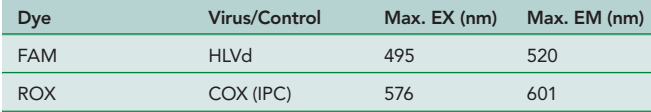

Table 3: Fluorophores overview

Please refer to the manufacturer's manual for information on programming the thermocycler, monitoring and evaluation.

# 7. References

- (1) Pallas, V., Navarro, A., & Flores, R. (1987). Isolation of a viroid-like RNA from hop different from hop stunt viroid. Journal of General Virology, 68(12), 3201-3205.
- (2) Puchta, H., Ramm, K., & Sänger, H. L. (1988). The molecular structure of hop latent viroid (HLV), a new viroid occurring worldwide in hops. Nucleic acids research, 16(10), 4197-4216.
- (3) Barbara, D. J., Morton, A., Adams, A. N., & P. GREEN, C. (1990). Some effects of hop latent viroid on two cultivars of hop (Humulus lupulus) in the UK. Annals of applied biology, 117(2), 359-366.
- (4) Adkar-Purushothama, C. R., Sano, T., & Perreault, J. P. (2023). Hop Latent Viroid: A Hidden Threat to the Cannabis Industry. Viruses, 15(3), 681.
- (5) Lavagi, I., Matoušek, J., & Vidalakis, G. (2017). Other cocadviroids. In Viroids and satellites (pp. 275-287). Academic Press.

### 6.5 Amplification of typical samples

The graph below shows the amplification curve of a HLVdinfected sample. No amplification was detected in the healthy control sample and the "no template control" (NTC).

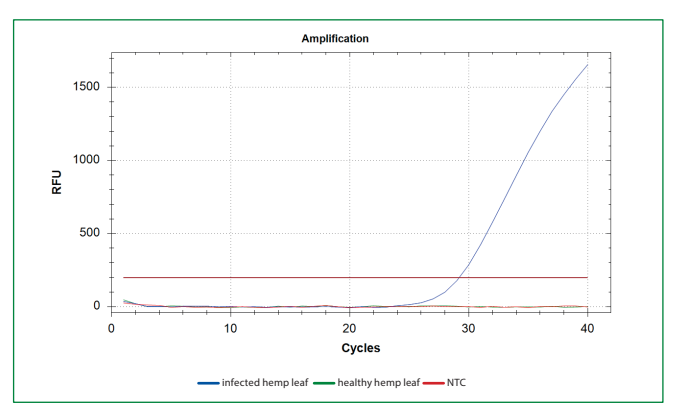

#### Evaluation criteria

In order to distinguish positive from negative samples we recommend taking the following criteria into account:

- A) The Ct value
- B) The PCR efficiency
- C) The delta RFU (the difference between baseline and final RFU)

The range of values for each of the above can be determined for every channel by means of a dilution series of a known sample.

www.bioreba.com

BIOREBA AG Christoph Merian-Ring 7 CH-4153 Reinach Switzerland

*Your Partner in Agro-Diagnostics*

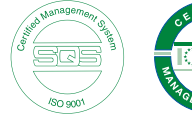

Phone +41 61 712 11 25 Fax +41 61 712 11 17

admin@bioreba.ch www.bioreba.com

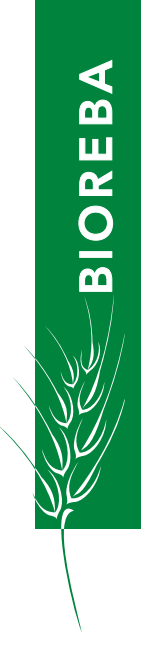

# qPCR Hop latent viroid (HLVd) set

User Guide X

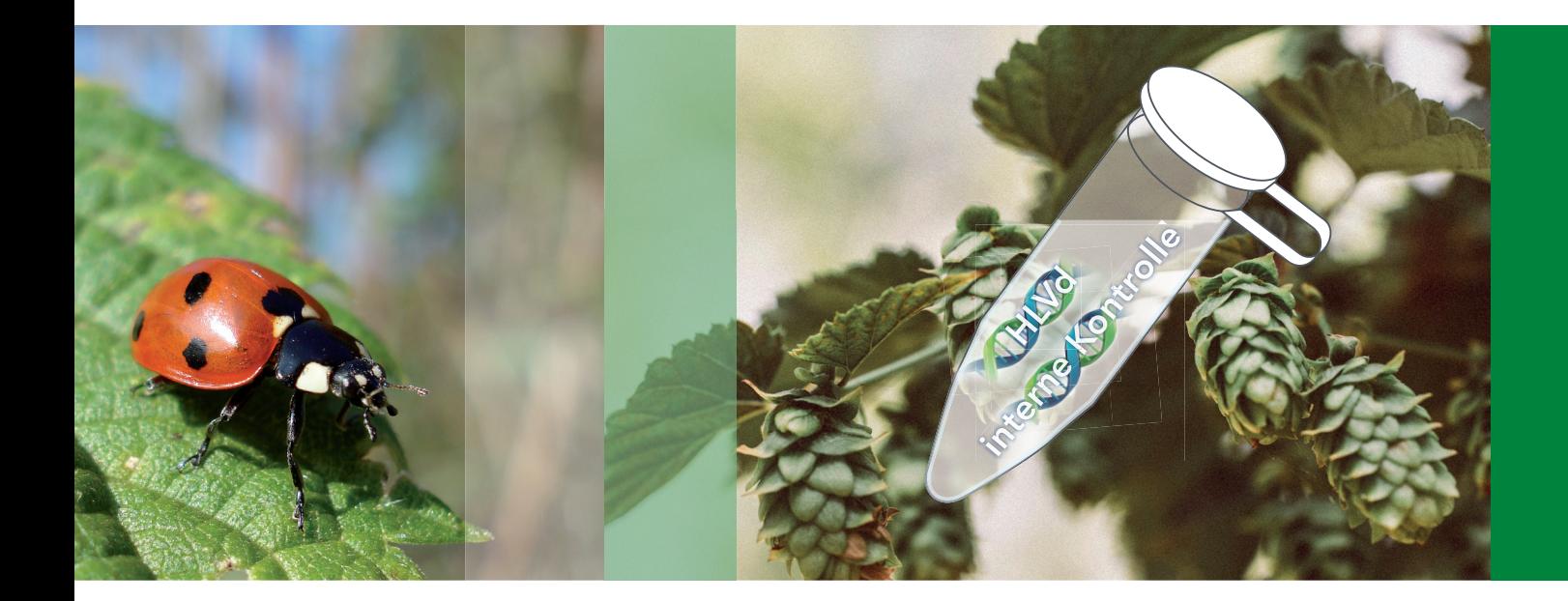

# Inhaltsangabe

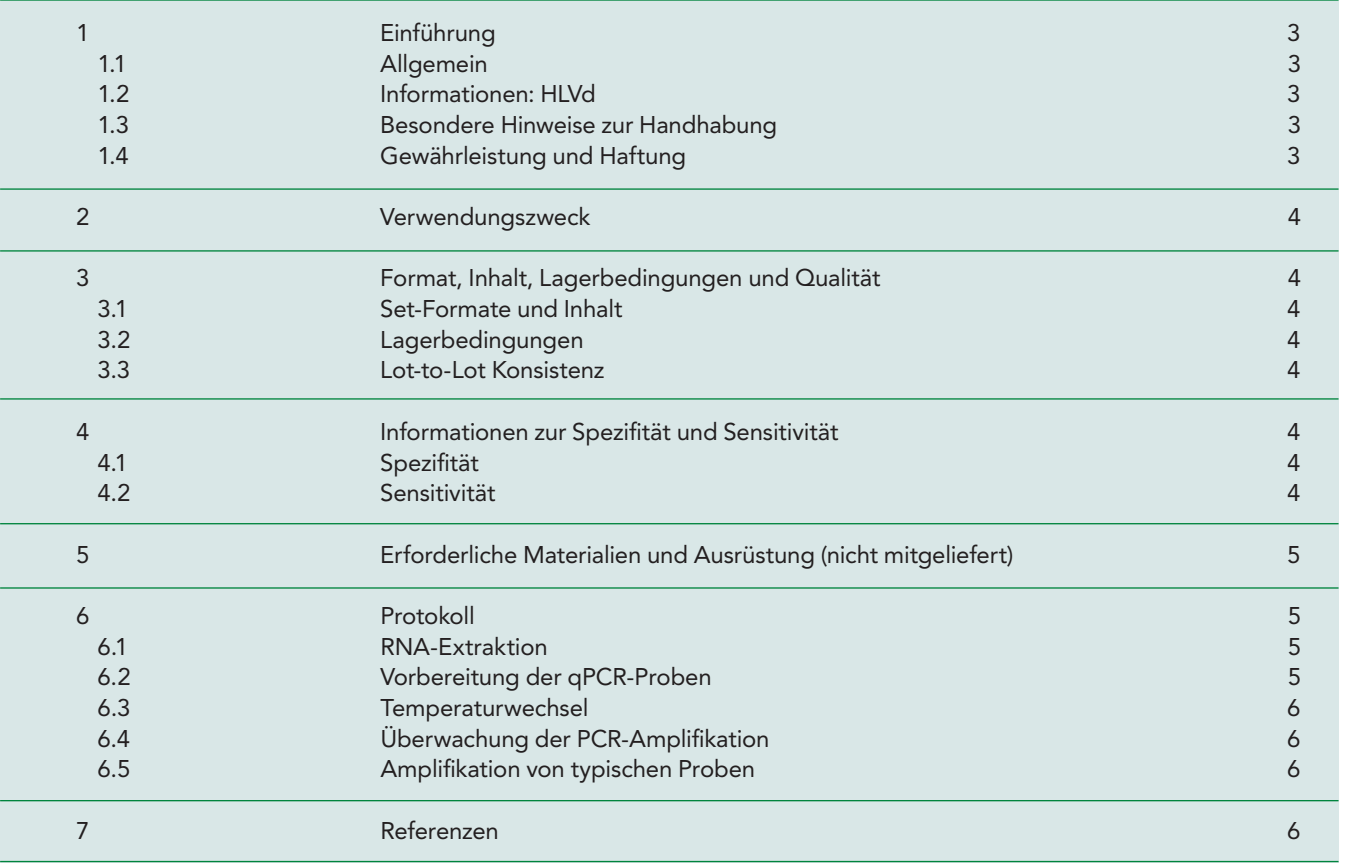

## 1. Einführung

#### 1.1 Allgemein

Das HLVd qPCR Kit ermöglicht den Nachweis des latenten Hopfenviroids (HLVd) mittels real-time Duplex RT-PCR. Die aus Hopfen- oder Hanfproben extrahierte HLVd-Viroid-RNA wird mit einem spezifischen Primerpaar in einer einstufigen RT-PCR-Reaktion amplifiziert. Die Amplifikation der cDNA kann in Echtzeit verfolgt werden, da die spezifischen Sonden mit Fluorophoren markiert sind (HLVd: FAM). Eine interne Positivkontrolle (IPC) dient dem Nachweis einer Cytochromoxidase (COX)-Gensequenz mit einer fluorophormarkierten spezifischen Sonde (IC: ROX). Die Kontrolle zeigt an, ob die Extraktion der Proben, die reverse Transkription und die Amplifikation der RNA wie vorgesehen durchgeführt wurden.

Das qPCR HLVd Kit wurde von BIOREBA entwickelt und validiert. Geeignete Gewebequellen für Viroid-RNA sind Hopfen-/ Hanfblätter. Für die Extraktion der RNA wird die Verwendung von Standardprotokollen für die RNA-Extraktion aus pflanzlichem Material empfohlen. Auf Anfrage kann BIOREBA eine optimale Extraktionsmethode empfehlen.

Es sind zwei Kits für 96 bzw. 192 Reaktionen erhältlich (Einzelheiten siehe Seite 4).

#### 1.2 Informationen: HLVd

Das latente Hopfenviroid (HLVd) wurde erstmals 1988 erwähnt und in Spanien in kommerziellen Hopfensorten (*Humulus lupulus*) gefunden (1). Da dieses Viroid bei Hopfen keine sichtbaren Krankheitssymptome hervorrief, wurde es als "Hop latent viroid" bezeichnet (2). Weltweite Untersuchungen haben gezeigt, dass HLVd in den meisten getesteten Hopfensorten vorkommt (2). Obwohl HLVd-infizierte Hopfenpflanzen keine Symptome zeigen, reduziert die Infektion den Ertrag sowie den Bitterstoff- und Terpengehalt der Hopfendolden erheblich, was die wirtschaftlichen Auswirkungen des Viroids drastisch erhöht (3).

Bei Hanf (*Cannabis sativa*) wurde HLVd erstmals 2017 in Kalifornien (USA) beobachtet und als Erreger der früher als "duds" oder "dudding disease" bezeichneten Krankheit identifiziert. Diese Krankheit hat sich zur verheerendsten Cannabiskrankheit in Cannabisanbaugebieten entwickelt. Zu den beobachteten Symptomen gehören verkürzte Internodienabstände, kleinere Blätter, Verkümmerung, Missbildungen, Chlorose, brüchige Stängel, verringerte Vitalität, verringerte Wasseraufnahme, verringerte Blütenmasse und verringerte Trichome (3). Diese Symptome spiegeln sich in Ertrags- und Qualitätsverlusten wider, wobei die Produktion von Cannabinoiden und Terpenen um bis zu 50 % zurückgeht (3).

HLVd gehört zur Gattung der *Pospiviroidae*, einer der beiden derzeit bekannten Viroidfamilien. Viroide sind sehr kleine, proteinfreie, pflanzenpathogene RNA-Moleküle, die vor allem als Verursacher von Pflanzenkrankheiten bekannt sind. HLVd besitzt eine kovalent geschlossene Struktur mit einer zirkulären RNA von 256 Nukleotiden (4).

HLVd kann über weite Strecken übertragen werden und durch infiziertes Vermehrungsmaterial in Hopfen und Hanf eingeschleppt und mechanisch, durch Pfropfen oder durch vegetative Vermehrung verbreitet werden (5). Die Übertragung von HLVd durch Vektoren ist bisher nicht bekannt, die Übertragung durch Pollen oder Samen wurde als gering oder nicht existent beschrieben (4).

#### 1.3 Besondere Hinweise zur Handhabung

Die Tests sind in einer RNase-freien Arbeitsumgebung durchzuführen. Beim Umgang mit RNA-haltigen Proben und Kitkomponenten stets Handschuhe tragen. Die Kitkomponenten nicht mit blossen Händen berühren. Alle Komponenten bei Nichtgebrauch fest verschlossen halten. Verwenden Sie geeignetes Einweg-Labormaterial. Verwenden Sie insbesondere Nuklease-freie Röhrchen und Filterspitzen, um RNA-Abbau und Kreuzkontamination zu vermeiden.

Komponenten aus Kits mit unterschiedlichen Chargennummern dürfen nicht im selben Testansatz verwendet werden. Um Kreuzkontaminationen zu vermeiden und zuverlässige Ergebnisse zu erhalten, ist es wichtig, dass das in diesem Handbuch beschriebene Protokoll genau befolgt wird. Unnötiges Einfrieren und Auftauen der Kitkomponenten ist zu vermeiden.

#### 1.4 Gewährleistung und Haftung

Für BIOREBA-Produkte wird garantiert, dass sie den Spezifikationen entsprechen, die im Analysenzertifikat des Produkts und in der Gebrauchsanweisung, die jeder Lieferung beiliegt, beschrieben sind. Weitere Garantien werden nicht übernommen. Bei Fragen zu Spezifikationen oder Ausführungen wenden Sie sich bitte an unseren Support (admin@bioreba.ch).

Unsere Produkte sind nur für den Laborgebrauch bestimmt und dürfen nicht an Menschen oder Tieren angewendet werden. Sollte ein Produkt aus anderen Gründen als unsachgemäßer Handhabung oder Missbrauch ausfallen, wird BIOREBA das Produkt kostenlos ersetzen oder den Kaufpreis zurückerstatten.

BIOREBA haftet nicht für direkte oder indirekte, spezielle oder Folgeschäden jeglicher Art, die durch die Verwendung unserer Produkte entstehen.

## 2. Verwendungszweck

Das HLVd qPCR Kit ist validiert für den gleichzeitigen Nachweis (Multiplex) des latenten Hopfenviroids (HLVd) und einer Cytochromoxidase (COX)-Gensequenz, die als interne Positivkontrolle (IPC) dient, mittels real-time RT-PCR in einem Schritt.

Geeignete Gewebe sind Proben von Hopfen-/Hanfblättern. Proben von bis zu 25 Blättern können für die RNA-Extraktion gepoolt und nach diesem qPCR-Protokoll analysiert werden.

# 3. Format, Inhalt, Lagerbedingungen und Qualität

#### 3.1 Set-Formate und Inhalt

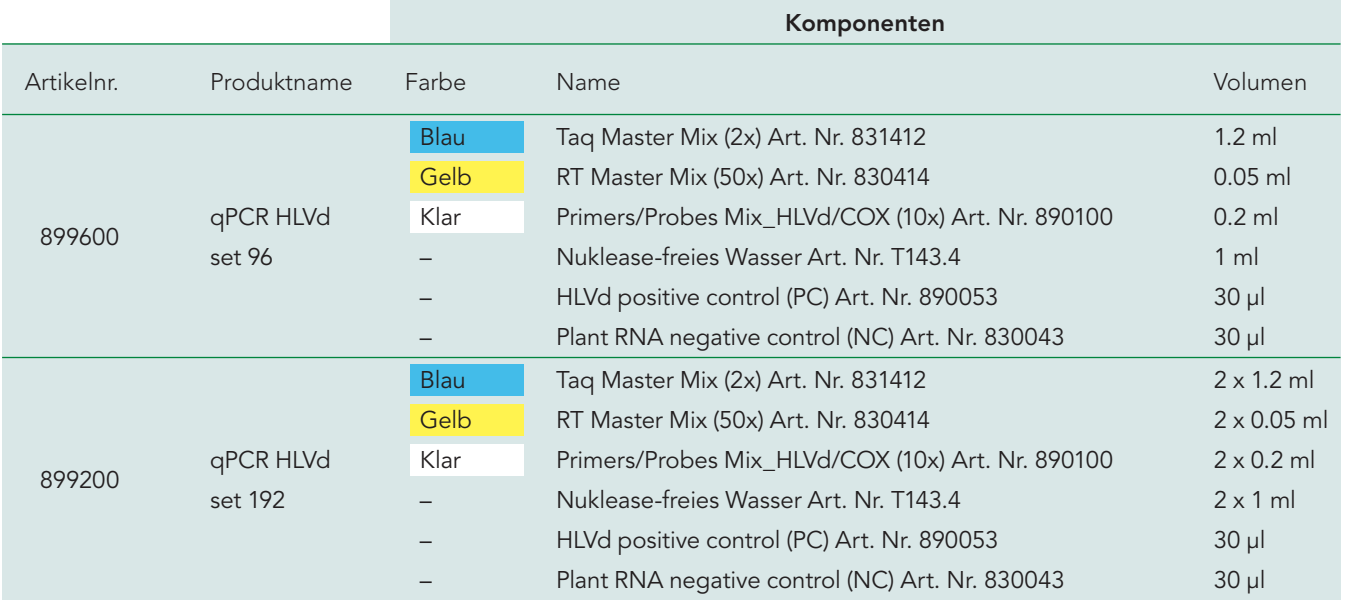

### 3.2 Lagerbedingungen

Alle qPCR-Komponenten (Taq Master Mix, RT Master Mix, Primers/Probes Mix HLVd/COX, Nuklease-freies Wasser) sind bei -30 °C bis -10 °C zu lagern.

### 3.3 Lot-to-Lot Konsistenz

Die Qualitätskontrolle des qPCR-Kits erfolgt nach vorgegebenen Spezifikationen, um eine gleichbleibende Produktqualität zu gewährleisten. Siehe chargenspezifisches Analysenzertifikat, das der Lieferung beiliegt.

## 4. Informationen zur Spezifität und Sensitivität

### 4.1 Spezifität

Das in diesem Produkt verwendete Primerpaar amplifiziert spezifisch ein 113 Basenpaare (bp) großes Fragment der zirkulären HLVd-RNA.

Das qPCR HLVd Set eignet sich für den Nachweis von HLVd in Hopfen-/Hanfblättern. Es können alle bisher getesteten HLVd-Isolate nachgewiesen werden (Isolate von Standorten in der Schweiz, Tschechien und Slowenien).

### 4.2 Sensitivität

Die Empfindlichkeit dieses Produkts ist hoch und wurde mit Blattproben von Hopfen und Hanf getestet. Die Nachweisgrenze für alle getesteten Proben und Isolate lag zwischen 10-3 und 10-4.

Für das Blattscreening oder Routineuntersuchungen im Gewächshaus wurden Blätter einer HLVd-infizierten Pflanze mit Blättern einer unterschiedlichen Anzahl gesunder Hopfen-/Hanfpflanzen gemischt. Die Sensitivität des HLVd-qPCR-

Es wurde keine Kreuzreaktivität mit folgenden Viren beobachtet (AMV, ArMV, BYDV, CMV, ErLV, GLRaV-4, GL-RaV-6, PLRV, RBDV, SLRSV, TMV und TRSV) und es wurden keine negativen Auswirkungen auf die Wirtspflanzenarten (Hopfen und Hanf) festgestellt.

Kits für die verschiedenen Mischungsverhältnisse war wie folgt:

- Befallene Pflanzen: Ct 23.95
- Mischprobe 3 Pflanzen (1 infiziert, 2 gesund): Ct 24.02
- Mischprobe 5 Pflanzen (1 infiziert, 4 gesund): Ct 24.33
- Mischprobe 10 Pflanzen (1 infiziert, 9 gesund): Ct 25.95
- Mischprobe 25 Pflanzen (1 infiziert, 24 gesund): Ct 27.03

# 5. Erforderliche Materialien und Ausrüstung (nicht mitgeliefert)

 $\overline{i}$ 

RNase-freie Filterspitzen und Mikropipetten

- RNase-freie Röhrchen/Platte optischer Qualität
- Einweghandschuhe aus Latex oder Vinyl
- Thermocycler für Echtzeit-PCR

6. Protokoll

#### 6.1 RNA-Extraktion

Für die RNA-Extraktion wird empfohlen, ein für Pflanzenmaterial etabliertes Standard-RNA-Extraktionsprotokoll zu verwenden. Auf Anfrage kann BIOREBA eine optimale Extraktionsmethode empfehlen.

### 6.2 Vorbereitung der qPCR-Proben

1. Die vorbereiteten Komponenten (außer RT Master Mix!) langsam auf Eis oder bei 4 °C auftauen. Danach müssen die Komponenten immer auf Eis gelagert werden. Der RT Master Mix muss nicht aufgetaut werden (das Enzym befindet sich in Glycerin). Der RT Master Mix sollte immer bei -20 °C gelagert werden.

2. Die Röhrchen kurz schütteln und Flüssigkeit herunterzentrifugieren.

3. Zur Vorbereitung der Reaktionsmischung zunächst die Anzahl der Reaktionen bestimmen und dann die Anzahl um 1 oder 2 erhöhen, um genügend Volumen für alle Reaktionen zu haben.

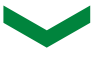

4. Bereiten Sie den Reaktionsmix (ohne RNA-Template) durch Mischen der Kit-Komponenten für ein Endvolumen von 20 μl pro Reaktion vor (siehe Tabelle 1).

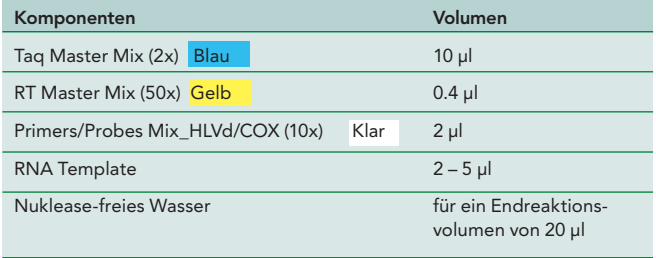

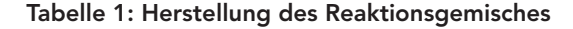

Bitte beachten Sie die folgenden Punkte:

- **Das in diesem Handbuch beschriebene Protokoll ist zu** befolgen.
- Eine RNase-freie Umgebung schaffen, indem der Arbeitstisch mit 1 % Bleichmittel und anschließend mit 70 % Ethanol gereinigt wird.
- Handschuhe müssen immer getragen werden.
- Nuklease-freie Röhrchen und Filterspitzen verwenden.
- Geeigneten Augenschutz verwenden und Schutz kleidung tragen.
- Zur Vermeidung von Kreuzkontaminationen getrennte Räume verwenden für:
	- a) Extraktion von Nukleinsäuren,
	- b) Herstellung des Mastermixes und
	- c) Amplifikation.
- **Unnötiges Einfrieren und Auftauen der qPCR-Kompo**nenten ist zu vermeiden.

5. Der Reaktionsmix (ohne RNA-Template) in jedes PCR-Gefäß oder in die Vertiefungen einer PCR-Platte mit optischer Qualität geben.

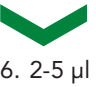

6. 2-5 μl RNA Template in das Reaktionsgemisch geben.

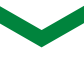

7. PCR-Gefäße oder -Platten verschließen und kurz zentrifugieren, um die Komponenten am Boden der PCR-Gefäße oder -Vertiefungen zu sammeln. Das Reaktionsgemisch vor dem Thermocycling vor Licht schützen.

### 6.3 Temperaturwechsel

Die PCR-Gefäße oder die PCR-Platte in den Thermocycler einsetzen. Starten Sie den Zyklus gemäß dem folgenden Programm (Tabelle 2).

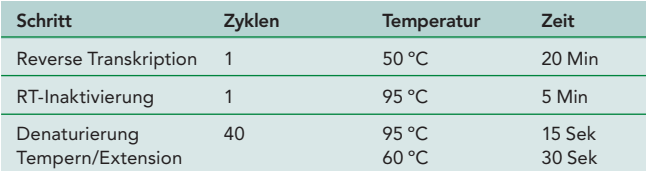

Tabelle 2: PCR-Zyklusbedingungen

### 6.4 Überwachung der PCR-Amplifikation

Zur Überwachung der PCR-Amplifikation in Echtzeit wird ein geeigneter Thermocycler benötigt, der die Fluoreszenz der folgenden Fluorophore messen kann:

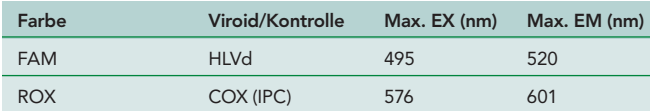

Tabelle 3: Übersicht Fluorophore

Informationen zur Programmierung des Thermocyclers, zur Überwachung und Auswertung sind dem Handbuch des Herstellers zu entnehmen.

### 6.5 Amplifikation von typischen Proben

Das folgende Diagramm zeigt die Amplifikationskurve einer mit HLVd infizierten Probe. Bei der gesunden Kontrollprobe und der "no template control" (NTC) wurde keine Amplifikation festgestellt.

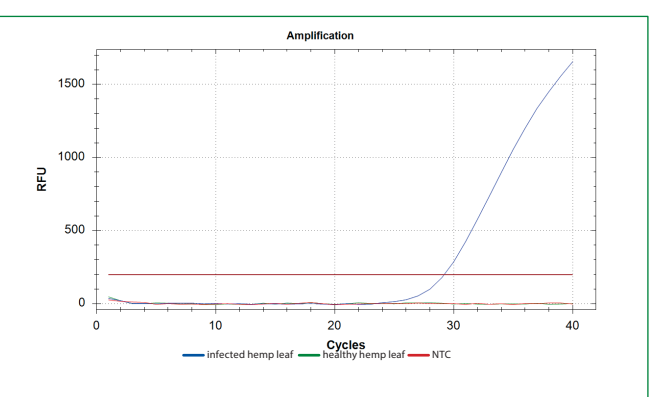

#### Bewertungskriterien

Um positive von negativen Proben zu unterscheiden, wird empfohlen, folgende Kriterien zu berücksichtigen:

- A) Der Ct-Wert
- B) Die PCR-Effizienz
- C) Die Delta RFU (Differenz zwischen dem Ausgangswert und dem endgültigen RFU)

Der Wertebereich für jeden der oben genannten Punkte kann für jeden Kanal mit Hilfe einer Verdünnungsreihe einer bekannten Probe bestimmt werden.

# 7. Referenzen

- (1) Pallas, V., Navarro, A., & Flores, R. (1987). Isolation of a viroid-like RNA from hop different from hop stunt viroid. Journal of General Virology, 68(12), 3201-3205.
- (2) Puchta, H., Ramm, K., & Sänger, H. L. (1988). The molecular structure of hop latent viroid (HLV), a new viroid occurring worldwide in hops. Nucleic acids research, 16(10), 4197-4216.
- (3) Barbara, D. J., Morton, A., Adams, A. N., & P. GREEN, C. (1990). Some effects of hop latent viroid on two cultivars of hop (Humulus lupulus) in the UK. Annals of applied biology, 117(2), 359-366.
- (4) Adkar-Purushothama, C. R., Sano, T., & Perreault, J. P. (2023). Hop Latent Viroid: A Hidden Threat to the Cannabis Industry. Viruses, 15(3), 681.
- (5) Lavagi, I., Matoušek, J., & Vidalakis, G. (2017). Other cocadviroids. In Viroids and satellites (pp. 275-287). Academic Press.

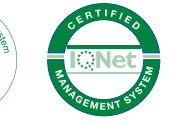

BIOREBA AG Christoph Merian-Ring 7 CH-4153 Reinach Switzerland

*Your Partner in Agro-Diagnostics*

Phone +41 61 712 11 25 Fax +41 61 712 11 17

admin@bioreba.ch www.bioreba.com